## **GREENLAWNS HIGH SCHOOL**

### **COMPUTER SCIENCE**

## **FINAL EXAMINATION**

| Υ    |
|------|
| RKS) |
| me   |
|      |
|      |
|      |
|      |
|      |
| en   |
|      |
|      |
|      |
|      |
|      |
|      |
|      |
|      |
|      |
|      |
|      |

| 4. T | his symbol in a flowchart has two output lines             |
|------|------------------------------------------------------------|
|      | a. Parallelogram                                           |
|      | b. Oval                                                    |
|      | c. Rhombus                                                 |
|      | d. Rectangle                                               |
| 5. T | he process of loading the operating system into the RAM    |
| is   | known as                                                   |
|      | a. User Interface                                          |
|      | b. Status Bar                                              |
|      | c. GUI                                                     |
|      | d. Bootstrapping                                           |
| 6. W | Which symbol is used in referencing a worksheet in a cell? |
|      | a. \$                                                      |
|      | b. ;                                                       |
|      | c. :                                                       |
|      | d. &                                                       |
| 7. H | ardware-software mechanism by which a user and a           |
| C    | omputer interact is called                                 |
|      | a. User Interface                                          |
|      | b. Interpreter                                             |
|      | c. Compiler                                                |
|      | d. None of these                                           |
| 8. W | hich symbol represents process flow in a flowchart?        |
|      | a. Rectangle                                               |
|      | b. Oval                                                    |
|      | c. Parallelogram                                           |
|      | d. Arrow                                                   |
|      |                                                            |

|      | Write the full forms of :                                                                                                    |                                                                                              | (3 MARKS)                                                    |
|------|----------------------------------------------------------------------------------------------------|----------------------------------------------------------------------------------------------|--------------------------------------------------------------|
|      | a. BIOS                                                                                                    |                                                                                              |                                                              |
|      | b. VBA                                                                                                    |                                                                                              |                                                              |
|      | c. RTOS                                                                                                    |                                                                                              |                                                              |
| III. | Write the symbol name used (MAKE THIS TABLE IN THE AIR ANSWERS)                                                                                                    |                                                                                              | ,                                                            |
|      | ANOVERS                                                                                                    |                                                                                              |                                                              |
|      | SYMBOL                                                                                                    | SYMBOL NA                                                                                    | AME                                                          |
|      | RHOMBUS                                                                                                    |                                                                                              |                                                              |
|      | PARALLELOGRAM                                                                                                    |                                                                                              |                                                              |
|      | OVAL                                                                                                    |                                                                                              |                                                              |
|      | ARROW                                                                                                    |                                                                                              |                                                              |
|      | RECTANGLE                                                                                                    |                                                                                              |                                                              |
| IV.  | Write the shortcut keys for t                                                                                                    | he following :                                                                               | (3 MARKS)                                                    |
|      | CHART OUT WENT LICINIA THE                                                                                                    | KENDO ADDI                                                                                   |                                                              |
|      | (SHORT CUT KEY USING THE                                                                                                    | •                                                                                            | _                                                            |
|      | a. To have Excel cycle thro                                                                                                    | ough all the four referen                                                                    | nce types                                                    |
|      | a. To have Excel cycle throb. To edit a cell in Ms Exce                                                                                                    | ough all the four referen                                                                    | nce types                                                    |
|      | a. To have Excel cycle thro                                                                                                    | ough all the four referen                                                                    | nce types                                                    |
| V.   | a. To have Excel cycle throb. To edit a cell in Ms Exce                                                                                                    | ough all the four referen                                                                    | nce types                                                    |
| V.   | <ul><li>a. To have Excel cycle thro</li><li>b. To edit a cell in Ms Exce</li><li>c. To open Insert Function</li></ul>                                                                                                    | ough all the four referencel  I dialog box                                                   |                                                              |
| ٧.   | a. To have Excel cycle throb. To edit a cell in Ms Exceller. c. To open Insert Function  Name the following:                                                                                                    | ough all the four referencel  I dialog box                                                   |                                                              |
| ٧.   | a. To have Excel cycle throb. To edit a cell in Ms Excellent Common Common Comm | ough all the four referenced ough all the four referenced on dialog box ors (WRITE THE SYMBO | L/SIGN OF<br>(2 MARKS)                                       |
| V.   | a. To have Excel cycle throb. To edit a cell in Ms Excellent Common Common Comm | ough all the four referenced ough all the four referenced on dialog box ors (WRITE THE SYMBO | L/SIGN OF<br>(2 MARKS)                                       |
| V.   | a. To have Excel cycle throb. To edit a cell in Ms Excell. c. To open Insert Function  Name the following: a. Four arithmetic operate THE OPERATORS) b. Four relational operator                                                                                                    | ough all the four referenced on dialog box ors (WRITE THE SYMBO) ors (WRITE THE SYMBO)       | L/SIGN OF<br>(2 MARKS)<br>L/SIGN OF                          |
| V.   | a. To have Excel cycle throb. To edit a cell in Ms Excellent. c. To open Insert Function  Name the following: a. Four arithmetic operate THE OPERATORS) b. Four relational operator THE OPERATORS)                                                                                                    | ough all the four referenced on dialog box ors (WRITE THE SYMBO) ors for Mobile phones       | L/SIGN OF<br>(2 MARKS)<br>L/SIGN OF<br>(2 MARKS)<br>(1 MARK) |
| V.   | a. To have Excel cycle throb. To edit a cell in Ms Excellent. c. To open Insert Function  Name the following: a. Four arithmetic operated THE OPERATORS) b. Four relational operator THE OPERATORS) c. Two Operating Systems                                                                                                    | ough all the four referenced on dialog box ors (WRITE THE SYMBO) ors for Mobile phones       | L/SIGN OF<br>(2 MARKS)<br>L/SIGN OF<br>(2 MARKS)<br>(1 MARK) |

# VI. MATCH THE FOLLOWING: (4 MARKS) (WRITE THE ANSWER IN THE FORMAT GIVEN BELOW. FIRST ONE IS DONE AS AN EXAMPLE)

A- Operating System 4 - UNIX

| Α | Operating System | 1 | Constants      |
|---|------------------|---|----------------|
| В | Function         | 2 | Close Button   |
| С | C++ Tokens       | 3 | Frank Gilbreth |
| D | Title Bar        | 4 | UNIX           |
| Ε | Flowcharts       | 5 | Autosum        |

### **VII. APPLICATION BASED QUESTIONS:**

(5 MARKS)

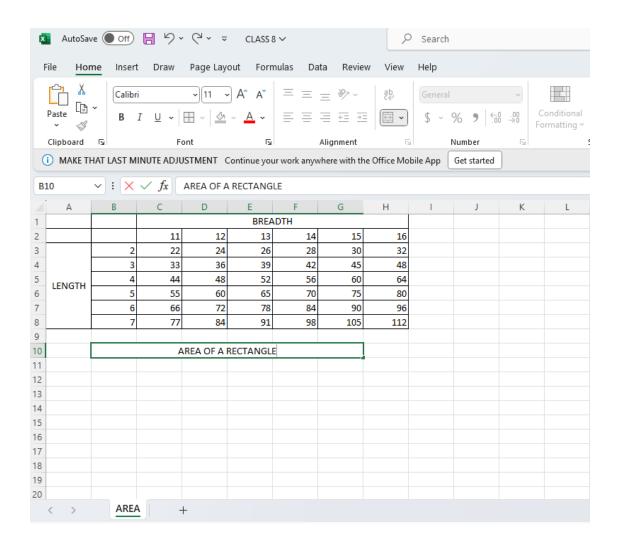

- a. Identify the cell referencing in C4
- b. What name is given to the worksheet?
- c. What name is given to the workbook?
- d. Write the formula to calculate the maximum area of rectangle with length 7
- e. Write the formula to calculate the minimum area of rectangle with breadth 15

### **VIII. ANSWER THE FOLLOWING:**

A. DEFINE (10 MARKS)

- a. Formula
- b. Algorithm
- c. Pointing
- d. WIMP
- e. Function
- f. Keywords
- g. Cell range
- h. Flowchart
- i. C++ Tokens
- j. Scroll bars
- B. Differentiate between: (6 MARKS)
  - a. Debugger and Linker
  - b. Maximize button and Minimize button
  - c. Character Constant and String Constant
- C. Write the 3 rules of Integer Constant. (3 MARKS)
- D. Name the two types of connectors in flowchart. What is the purpose of each connector. Draw their symbols (4 MARKS)

#### E. EXPLAIN:

a. Any four characteristics of a Good Algorithm

(4 MARKS)

- b. Any three advantages of a Flowcharting (3 MARKS)
- c. Any two disadvantages of GUI (2 MARKS)
- d. Any two disadvantages of Flowcharting (2 MARKS)
- F. WRITE THE JAVA EXPRESSION FOR THE FOLLOWING
  ARITHMETIC EXPRESSIONS: (4 MARKS)
  - a. abc

b. 
$$\sqrt{a^2+4bc}$$

c. 
$$m^2 + n^2 + q^2$$

d. 
$$\frac{2mn}{2+m+n}$$

IX.

- A. Draw Flowcharts for the following: (4 MARKS)
- a. To find the product of two input numbers
- b. To input the length of the side of a square and display its area and perimeter.
- B. Write an algorithm to find whether the number entered by the user is even or odd. (3 MARKS)